| Reg. No. |  |  |  |  |  |  |  |  |  |
|----------|--|--|--|--|--|--|--|--|--|
|          |  |  |  |  |  |  |  |  |  |

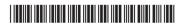

## BASSPC 355

# Credit Based Sixth Semester B.A. Degree Examination, September 2022 SECRETARIAL PRACTICE

(Common to all Batches)

Paper - VIII: Computer Aided Presentations

Time: 3 Hours Max. Marks: 80

**Instruction**: Answer **all** questions **strictly** following the **internal** choices **wherever** provided.

## PART – A

1. A) State whether the following statements are **true** or **false**. (5×1=5)

- a) Bullets and numberings is not Plug-inns.
- b) In PageMaker, space between lines is called Leading.
- c) We get Facing Pages option active when double sided option is on.
- d) PageMaker has a wide variety of graphic tools.
- e) We can change the margin of an existing file from Page Setup dialogue box.
- B) Match the following:

 $(5 \times 1 = 5)$ 

- a) Ctrl G
- b) Ctrl 0
- c) Ctrl 1
- d) Ctrl A
- e) Shift+Ctrl+0

- 1) View Pasteboard
- 2) Select all
- 3) Actual size
- 4) Ungroup
- 5) Group
- 6) Fit in window
- C) Answer any five of the following in one or two sentences each. (5×2=10)
  - a) What is meant by Pasteboard?
  - b) State the steps involved in inserting pages.
  - c) Mention the different page orientations available in PageMaker.
  - d) Distinguish between Story and Layout view.
  - e) State the significance of zero-point repositioning.
  - f) What is meant by page icon?

## PART - B

## Unit - I

2. Answer **any one** of the following:

 $(1\times10=10)$ 

- a) What is Presentation? Evaluate the different Presentation aids with their uses.
- b) Bring out the factors influencing the effective presentation.
- 3. Answer **any two** of the following:

 $(2 \times 5 = 10)$ 

- a) Explain the importance of elements involved in effective presentation.
- b) Write a note on handling question and answer session in the presentation process.
- c) How Language Resource be useful in an effective presentation? Evaluate.

## Unit - II

4. Answer any one of the following:

 $(1 \times 10 = 10)$ 

- a) Draw a neat diagram of a PageMaker tool box and explain the functions of each tool.
- b) State and explain the different parts of PageMaker window.
- 5. Answer **any two** of the following:

 $(2 \times 5 = 10)$ 

- a) Examine the role of Master Pages in PageMaker.
- b) Evaluate the usages of the 'Power Pasting' and 'Paste Multiple'.
- c) Explain the following terms:
  - a) Tracking
- b) Kerning
- c) Leading

### Unit - III

6. Answer any one of the following:

 $(1 \times 10 = 10)$ 

- a) Mention the different types of Indents and Tabs and examine the steps involved in setting the same.
- b) List out the different styles available in the Style palette and explain how a New Styles would be defined.
- 7. Answer **any two** of the following:

 $(2 \times 5 = 10)$ 

- a) Write a note on the 'Table Editor'.
- b) What is meant by 'Story' in PageMaker? Bring out the significance of Story Editor.
- c) Explain the terms:
  - a) Threading and Unthreading
- b) Orphan and Widow control.